## KORN SHELL 93 - SET AND UNSET COMMANDS

Mt Xia publishes information on a variety of topics such as Business Continuity, Disaster Recovery, High Availability, AIX, and Shell Programming.

# **Mt Xia Inc.**

**113 East Rich Norman, OK 73069**

## **Dana French, President [dfrench@mtxia.com](mailto:dfrench@mtxia.com)  615.556.0456**

## **set [-***flags***] [-o** *option***] [***words***]**

sets *flags*, *options* and positional parameters.

### **set**

with no flags, options or words, displays the names and values of all shell and environment variables.

### **set --**

signals the end of options and disables further option processing. Any arguments after the -- are treated as file names and arguments. An argument of - is equivalent to --.

**set -a** ON - same as "set -o allexport"

#### **set +a** OFF - same as "set +o allexport"

automatically exports all shell variables when they are assigned values.

## **set -A** *arrayname* **[***word ...***]**

initializes an index array using *arrayname* as the name of the array variable. if one or more *words is* specified, each *word* is assigned to the array as an array element beginning at index position zero (0), incrementing the index by one (1) for each *word*.

**set -b** ON - same as "set -o notify" **set +b** OFF - same as "set +o notify" report the status of terminated background jobs

immediately, don't wait for next command line prompt.

**set -C** ON - same as "set -o noclobber"

**set +C** OFF - same as "set +o noclobber" STDOUT redirection (>) does not overwrite existing files.

## **set [-***flags***] [-o** *option***] [***words***]** sets *flags*, *options* and positional parameters. **set -e** ON - same as "set -o errexit" **set +e** OFF - same as "set +o errexit" any command that exits with a non-zero return code causes the ERR trap to be executed, then exit the shell. **set -f** ON - same as "set -o noglob" **set +f** OFF - same as "set +o noglob" disable korn shell pattern expansions, patterns are treated as literal strings. **set -h** ON - same as "set -o trackall" **set +h** OFF - same as "set +o trackall" automatically make each command a tracked alias. **set -k** ON - same as "set -o keyword" **set +k** OFF - same as "set +o keyword" automatically export all variable assignments to the environment. **set -m** ON - same as "set -o monitor" **set +m** OFF - same as "set +o monitor" run background jobs in their own process group, print a message when they exit; set automatically for interactive shells on job control systems. **set -n** ON - same as "set -o noexec" **set +n** OFF - same as "set +o noexec" read commands but do not execute them. This may be used to check a shell script for syntax errors. This is ignored by interactive shells. **set -o** display the current value of all shell options **set +o** displays all shell options that are " $ON$ ". **set -o** *allexport* ON – same as "set -a" **set +o** *allexport* OFF – same as "set +a"

automatically exports variables upon assignment.

**set -o** *bgnice* ON **set +o** *bgnice* OFF

causes subsequent background jobs to be run at a lower priority.

**set [-***flags***] [-o** *option***] [***words***]** sets *flags*, *options* and positional parameters. **set -o** *emacs* ON causes the shell to recognize emacs style command line editing. turning this option on turns off the vi or gmacs option. **set -o** *errexit* ON - same as "set -e" **set +o** *errexit* OFF - same as "set +e" any command that exits with a non-zero return code causes the ERR trap to be executed, then exit. **set -o** *gmacs* ON causes the shell to recognize *gmacs* style command line editing. turning this option ON turns OFF the vi or emacs option. **set -o** *ignoreeof* ON **set +o** *ignoreeof* OFF causes the current shell to require the use of the exit command. **set -o** *keyword* ON - same as "set -k" **set +o** *keyword* OFF - same as "set +k" automatically export all variable assignments to the environment. **set -o** *markdirs* ON **set +o** *markdirs* OFF appends "/" to expanded directory names. **set -o** *monitor* ON - same as "set -m" **set +o** *monitor* OFF - same as "set +m" run background jobs in their own process group, print a message when they exit; set automatically for interactive shells on job control systems. **set -o** *noclobber* ON **set +o** *noclobber* OFF STDOUT redirection (>) does not overwrite existing files. **set -o** *noexec* ON - same as "set -n" *set +o noexec* OFF - same as "set +n" read commands but do not execute them. This may

be used to check a shell script for syntax errors. This is ignored by interactive shells.

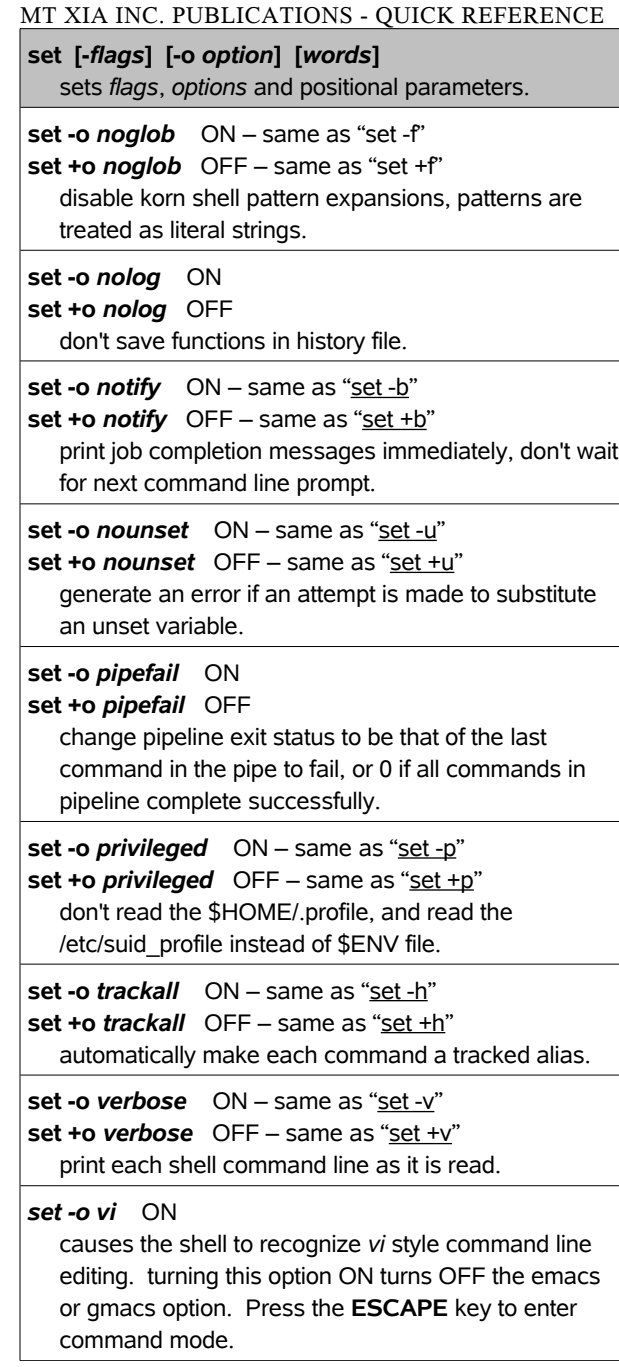

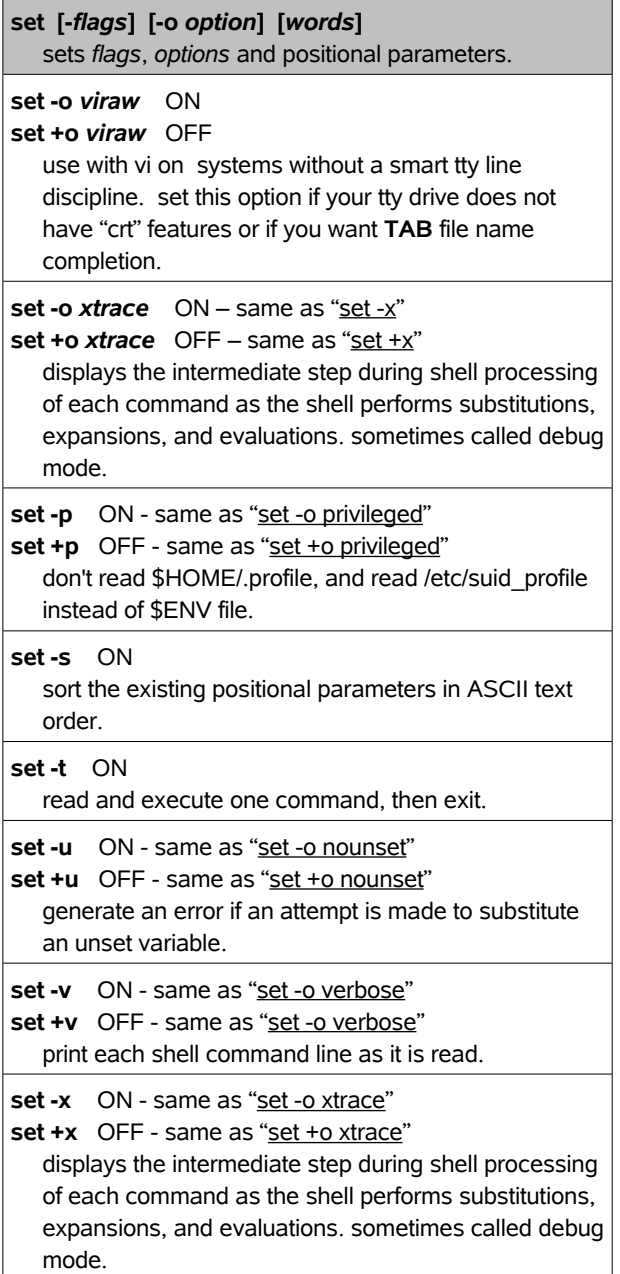

## **set [-***flags***] [-o** *option***] [***words***]**

sets *flags*, *options* and positional parameters.

#### **set [--]** *word* **...**

uses *words* to create positional parameters in the current shell. Each *word* is assigned as a positional parameter beginning at \${1}. The characters of the IFS variable are used as word separators. The *word* list can be a static list or generated via substitution, expansion, or evaluation. The "--" option turns off option processing so that if any *word* begins with a "-", it is not treated as an option to "set".

# **set [+***flags***] [+o** *option***] [***words***]**

unsets *flags* and *options.*

## **unset [-fnv] [name ...]**

unset functions, name references, and variables.

## **unset name ...**

unset variable names from the current shell environment.

## **unset -f name ...**

unset function names from the current shell environment.

#### **unset -n name ...**

unset nameref variables from the current shell environment.

## **unset -v name ...**

unset variable names from the current shell environment.